# **¿Qué es Google Classroom?**

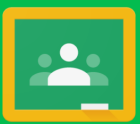

**Una plataforma educativa gratuita en línea, para crear y gestionar clases virtuales.**

## **¿Qué podemos hacer con este recurso?**

#### **Crear clases virtuales**

Podés **crear clases** incluyendo:

- **Temas**
- **Tareas**
- **Preguntas**
- **Cuestionarios**
- **Materiales**

### **Asignar actividades, corregirlas y devolverlas**

Podés **crear y asignarle** a tus estudiantes **diferentes actividades evaluativas** ("Tareas/Tareas de cuestionario/Pregunta") y **corregirlas** con **devoluciones personalizadas**.

### **Crear y compartir reservorio de materiales**

Podés crear un **reservorio de materiales valiosos** (videos, imágenes, sitios web, audios, textos) y compartirlo en tus clases.

#### **Integrar Drive y Meet a tus clases**

Podés usar las aplicaciones de **Google Drive** y coordinar clases virtuales sincrónicas en **Google Meet**. De esta manera estarás **trabajando en un ecosistema integrado**.

# **Destacados**

Con Google Classroom podés:

- **Acceder** desde **diferentes dispositivos** (computadora, celular, tableta).
- **Invitar** a tus estudiantes a **unirse** a tus clases mediante un **código de acceso**, de modo de garantizar privacidad en grupo restringido.
- Configurar las clases para que aparezcan en el **calendario de tus estudiantes**.
- **Comunicarte** con tus estudiantes en "el tablón" con mensajes particularizados o colectivos. Allí podés combinar texto, archivos adjuntos, videos de YouTube, enlaces, accesos a material en Google Drive. También podés enviar correos electrónicos.
- Promover el **trabajo colaborativo**.
- Tener un **registro sistematizado** de todo lo que ocurre en tus clases.